[navodila-za-administracijo-hmpsfhr9-Pravice Pravice]

# **Urejanje pravic**

#### **1.Vsi podrejeni in prejemnik košarice (nadrejeni) so v isti regiji:**

## Podrejeni

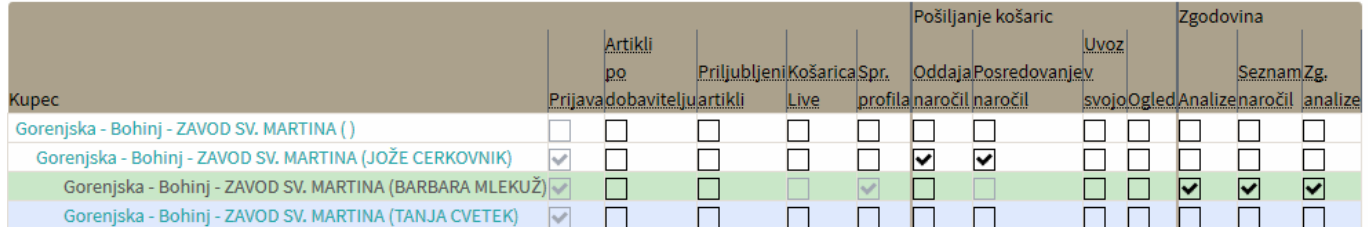

#### Nadrejeni

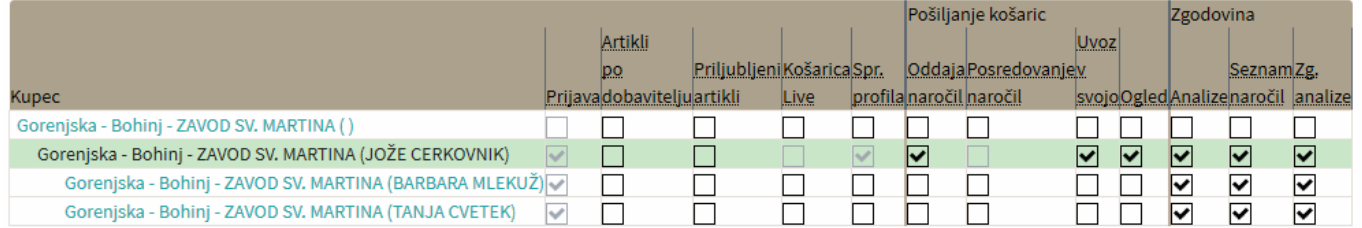

- a. Nadrejeni mora imeti isto regijo in iste cenike
- b. Podrejenim dodaš kljukico »Počila« pri nadrejenemu
	- Če podrejeni lahko sam oddaja naročilo dobavitelju, mu damo dovoljenje »Oddaja naročil«, ni pa potrebno
- c. Nadrejenemu dodaš dovoljenje »uvozi v svojo košarico« pri teh podrejenih

## **2. Podrejeni so v različnih regijah**

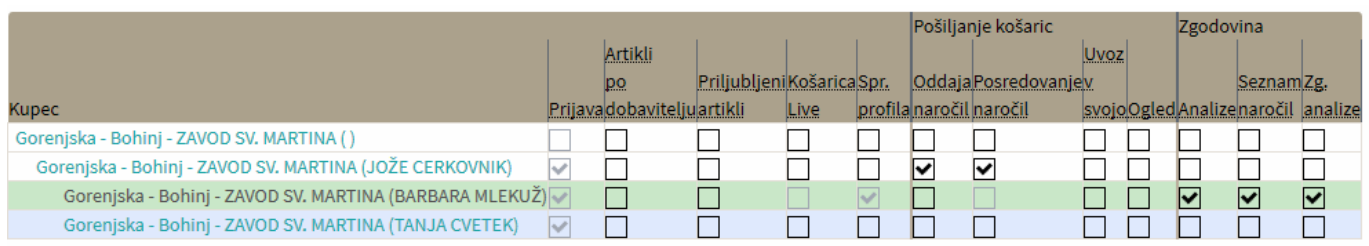

- a. Podrejenim dodaš kljukico »pošiljanje naročila« pri nadrejenemu
- b. Nadrejenemu dovoljenje »preklop profila«

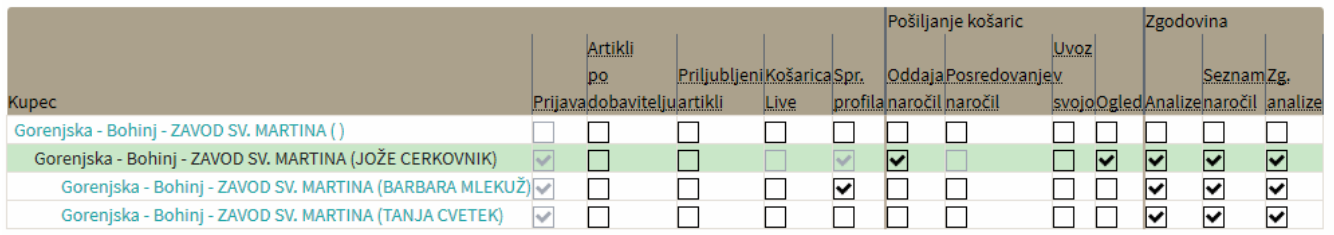

**3. V obeh primerih vsem ki lahko gledajo prejeto/poslano dodati dovoljenje »Ogled«**

From: <https://navodila.nabis.si/>- **Nabis navodila za uporabo**

Permanent link: **<https://navodila.nabis.si/navodila-za-administracijo-hmpsfhr9?rev=1486044611>**

Last update: **2017/05/06 20:29**